# 情報処理概論

#### 第8回 ファイル入出力

1

情報基盤研究開発センター 谷本 輝夫

# 今日の予習プログラム (1/2)

```
program msum
implicit none
integer :: i, j, m, n
real(8),dimension(:,:),allocatable :: a, b, c
 open(10, file='a.dat')
 open(11, file='b.dat')
 read(10, *) m
 read(11, *) n
 if (m /= n) then
   write(*, *) "Error: Sizes of matrices are different."
   stop
 end if
 allocate(a(n,n))
 allocate(b(n,n))
 allocate(c(n,n))
```
2

### 今日の予習プログラム(2/2)

```
do i = 1, n
  read(10, *) a(i,1:n)
  read(11, *) b(i,1:n)
end do
close(10)
close(11)
c = a + b
open(12, file='c.out')
do i = 1, n
  write(12, *) c(i, 1:n)
end do
close(12)
```
**stop end program**

#### さらに、次ページの二つのファイルも入力する

3

# 今日の予習プログラム

#### ▶ データファイルを2個作成

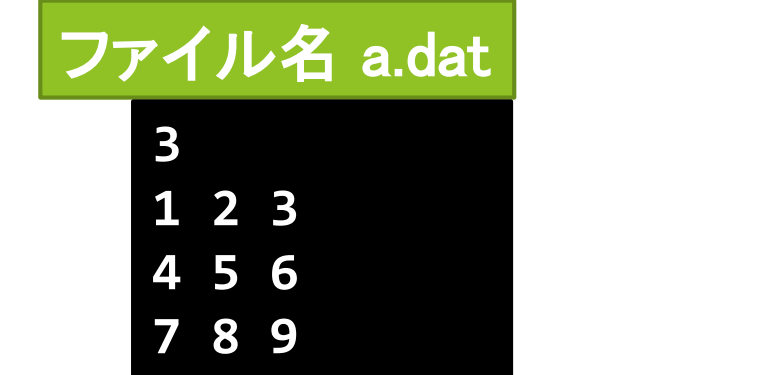

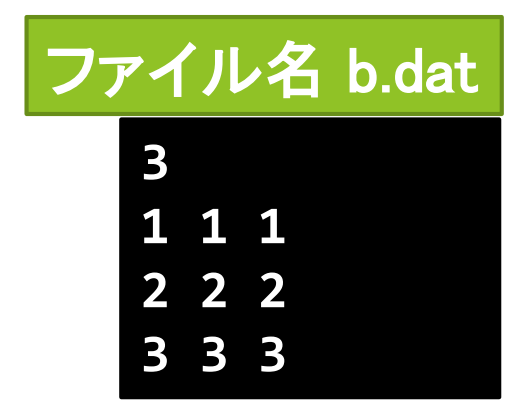

4

▶ ファイルの作り方: プログラムの作成と同じ

**\$ emacs ファイル名**

▶ プログラムを実行すると c.out というファイルが出来る ので、内容を less か emacs で確認

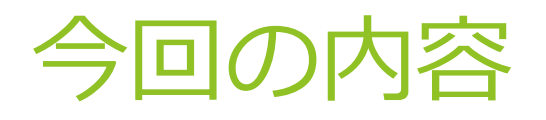

- ▶ ファイルからの read
- ▶ ファイルへの write

#### キーボードからの入力の問題点

▶ 大量のデータを入力する場合に非効率

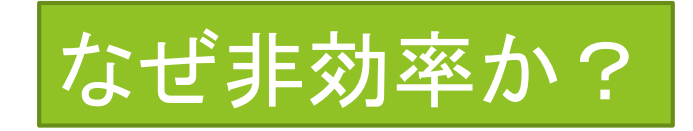

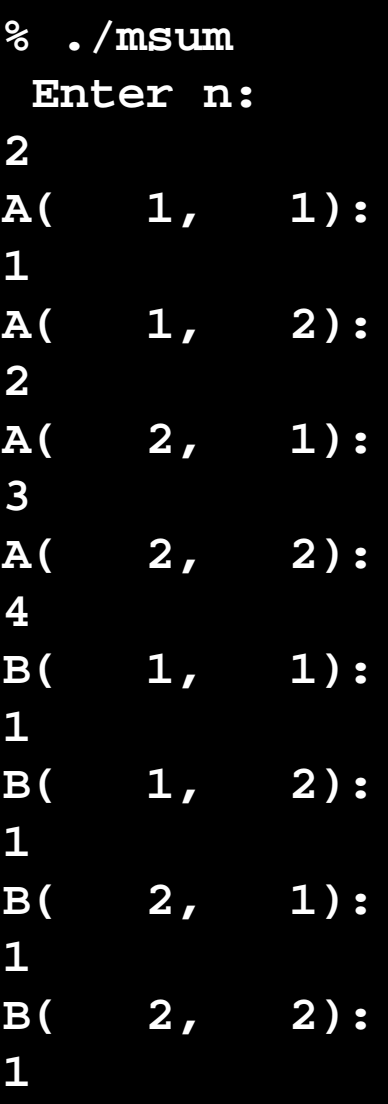

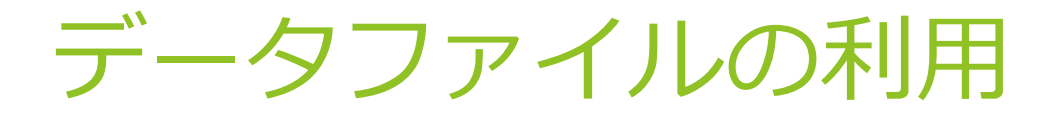

▶ データを別途ファイルとして入力し保存 ⇒ プログラムの入力データとして利用

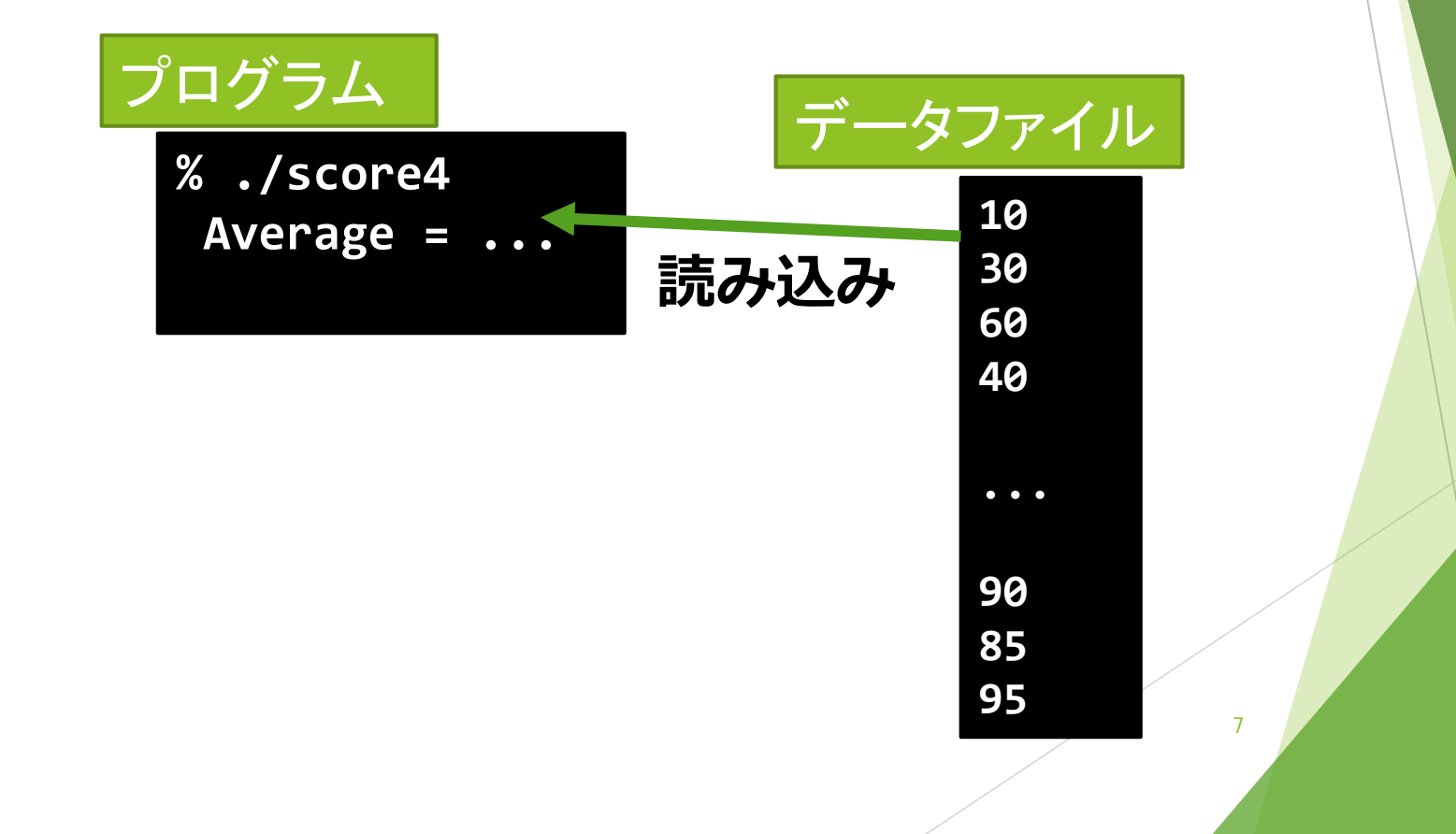

## ファイルによる入力の利点

一度入力すれば何度でも利用可能

- ▶ 入力や修正が簡単
	- ▶ emacs など、使い慣れたエディタを利用
	- ▶ 途中で間違っても修正が容易

▶ 様々なデータを利用可能

- ▶ インターネットからダウンロードしたファイル
- ▶ メールに添付されたファイル
- ▶ スキャナや実験装置から得られたデータ

# プログラム例1 (1/2)

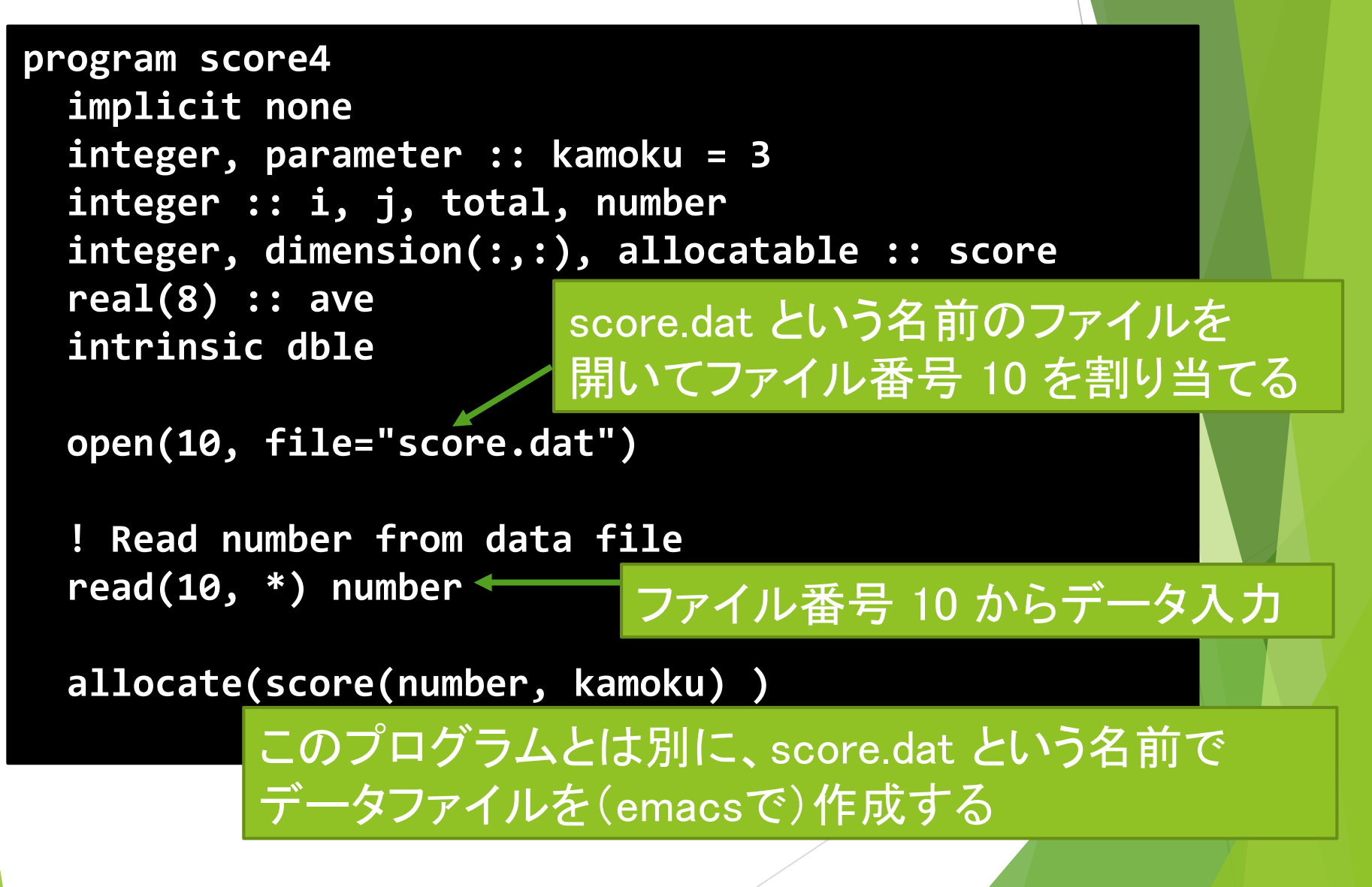

```
プログラム例1 (2/2)
 do i = 1, number
     read(10, *) score(i, 1:kamoku)
(一人分ずつ)
 end do
 close(10)
 total = 0
 do i = 1, number
   do j = 1, kamoku
     total = total + score(i, j)
   end do
 end do
 ave = dble(total) / dble(number*kamoku)
 write(*, *) 'Average = ', ave
                                 ファイル番号 10 から
                                 データ入力
            ファイル番号 10 を閉じる
```
**stop end program**

### ファイルからのデータ入力の手順

- ▶ ファイルを開く (open)
	- ▶ ファイルに番号が付く
- ▶ データを読む (read)
	- ▶ 指定した番号のファイルからデータを読む
- ▶ ファイルを閉じる(close)
	- ▶ 番号とファイルの対応付けが無くなる = 同じ番号を別の openに利用できるようになる

## open ファイルを開く

- プログラムからファイルにアクセスするための番号を付ける
- 利用法

#### **open(番号, file = "ファイル名")**

- ▶ 番号:正の整数.
	- ▶ 慣習的に10以上の番号を付けることが多い
	- ▶ 番号のうち5と6は既に別の用途で使われているので避ける
- ▶ ファイル名
	- ▶ と言うより、ファイルの場所
	- ▶ 別のディレクトリにあるときはディレクトリ名を付けて書く

#### **open(10, file="data/score.dat")**

#### **read** ファイルからデータを読む

#### 利用法

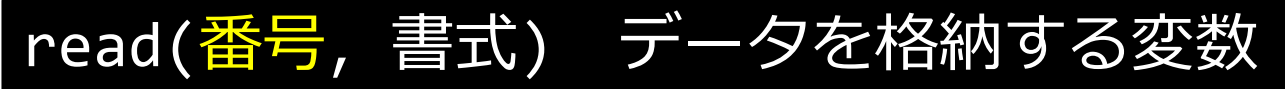

- ▶ 番号: open で指定したファイルの番号
	- ▶ \*を指定すると, キーボードから入力
- ▶ 書式:通常は\*のままで良い
	- ▶ \*を指定すると書式指定無し
	- ▶ Write と同様の書式を指定することもできるが、 データもその書式の通りに並んでいなければならない

## close ファイルを閉じる

#### ▶ ファイルへのアクセス終了

利用法

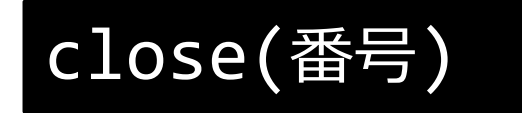

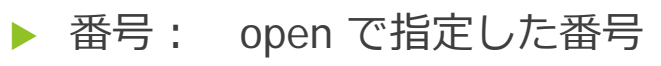

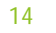

### データを読み込む場合の注意

▶ 1回の read で1行分のデータが全て読み込まれる

- ▶ 1回の read で1行文のデータを全て格納しないと読み落と しが発生
- ▶ 例) 以下のデータファイルを入力する場合

#### **10 20 30 40 50 60**

1回のread で1行分の全データが読み込まれるので

**10 20 30**

1回あたり3個分の格納場所を指定する

 $d$ o **i** =  $1, 2$ **read(10, \*) score(i, 1:3) end do read(10, \*) a, b, c read(10, \*) d, e, f** または

## 配列データの入力方法

#### ▶ 方法A: 1要素ずつ入力

**do i = 1, number do j = 1, kamoku read(10, \*) score(i, j) end do end do**

▶ 方法B: 1行分まとめて入力

**do i = 1, number read(10, \*) score(i, 1:kamoku) 10 20 30 end do**

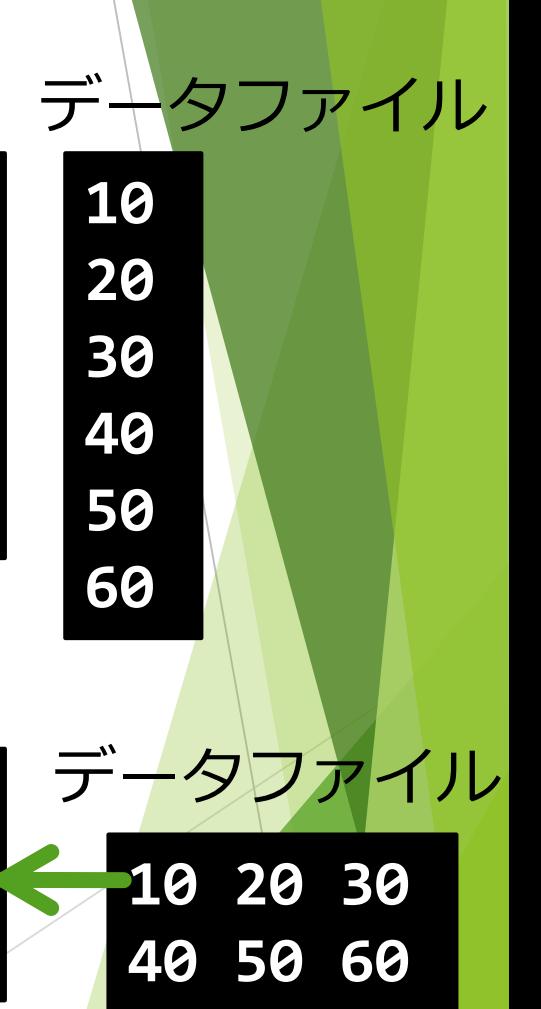

## 間違いの例

▶ 1行のデータ数と readに指定された格納場所の数が一致 しない

例)

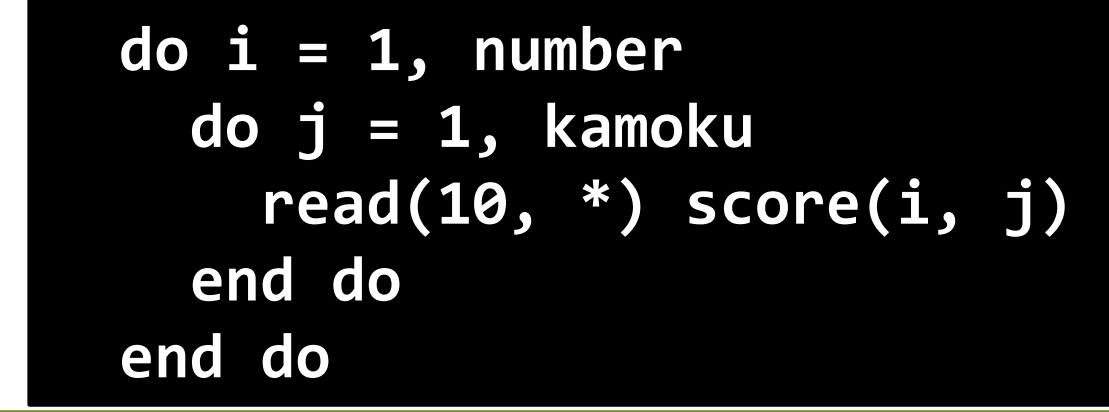

**score(1,1)**に1行目の最初の要素 10 **score(1,2)**に2行目の最初の要素 40 がそれぞれ格納され、20, 30, 50, 60はどこにも格納されない

▶ しかも、score(1,3)のデータを読み込もうとして データが不足するのでエラーが発生

**10 20 30**

データファイル

**40 50 60**

プログラム例1の場合

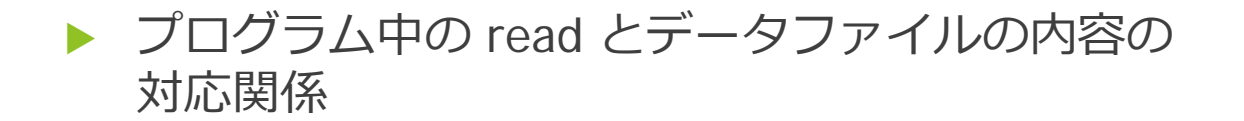

**do i = 1, number read(10, \*) score(i, 1:kamoku) end do read(10, \*) number 5 10 20 30 40 50 60 70 80 90 100 110 120 130 140 150**

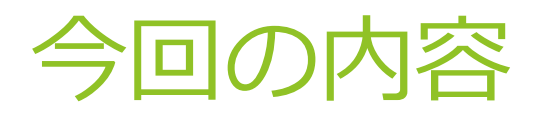

- ▶ ファイルからの read
- ▶ ファイルへの write

### ファイルへの write

- ▶ 計算結果をデータとしてファイルに保存
	- ▶ 画面に収まりきれない量のデータ
	- ▶ 他のプログラムで利用したいデータ
	- ▶ 成果として公表したいデータ etc.

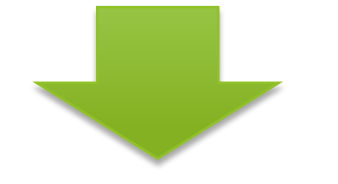

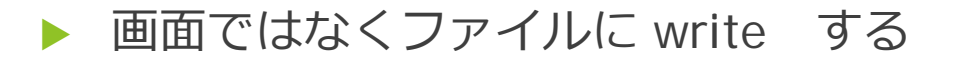

## ファイルへのデータ出力

- ▶ ファイルを開く (open)
	- ▶ ファイルに番号が付く
- ▶ データを書き出す (write)
	- ▶ 指定した番号のファイルにデータを書き出す
- ▶ ファイルを閉じる (close)
	- ▶ 番号とファイルの対応付けが無くなる

## ファイルにデータを書き出す

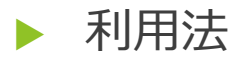

#### write(番号, 書式) 出力データ

▶ 番号:ファイルの番号を指定する \*を指定すると画面に出力

22

# プログラム例2 (1/2)

```
program score5
  implicit none
 integer, parameter :: kamoku = 3
 integer :: i, j, total, number
  integer, dimension(:,:), allocatable :: score
  real(8) :: ave
 intrinsic dble
```
**open(10, file="score.dat")**

**! Read number from data file read(10, \*) number**

**allocate(score(number, kamoku) )** 

# プログラム例2(2/2)

```
do j = 1, number
    read(10, *) score(j, 1:kamoku)
end do
close(10)
total = 0
do i = 1, kamoku
  do j = 1, number
    total = total + score(j, i)
  end do
end do
ave = dble(total) / dble(number*kamoku)
open(11, file = "score.out")
```

```
write(11, *) 'Average = ', ave
close(11)
```
**stop end program**

### 今日の演習

- 「*n*人の身長と体重をファイルから読み込み、BMIを計 算してファイルに書き出す」
	- ▶ 人数 n もファイルから読み込む
	- ▶ BMIの計算式は、

 $BMI = \frac{\text{deg}}{\text{[kg]}} \div (\frac{\text{[kg]}}{\text{[m]}})^2$ 

- 時間に余裕がある人は、以下にも挑戦
	- ▶ 「BMIが普通体重の範囲外であるものについては、マークを 併せて表示する」
	- ▶ 但し、日本人の適正範囲(普通体重)は、18.5以上、25未 満